# **Taming Istio Configuration with Helm**

Ryan Michela / @ryanmichela / Salesforce

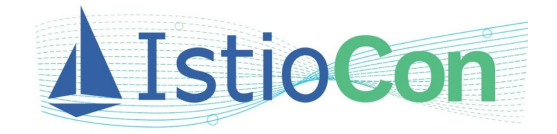

# **In this talk**

This is a talk about using Helm with Istio

- Look at helm from a new perspective
- Helm helps automate Istio day-2 tasks
- Helm gitops

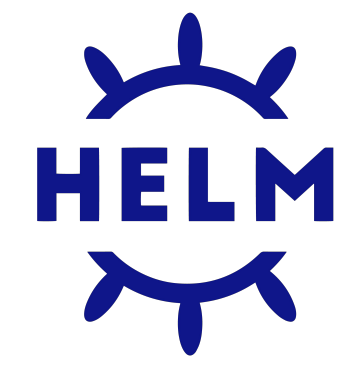

# **HELM**

The package manager for Kubernetes

It's not just for installation anymore!

**Marine Street** HELM

# **What is Helm?**

- Installer for Charts
- Define applications
- **Install**
- Upgrade
- Roll back

#### **https://helm.sh**

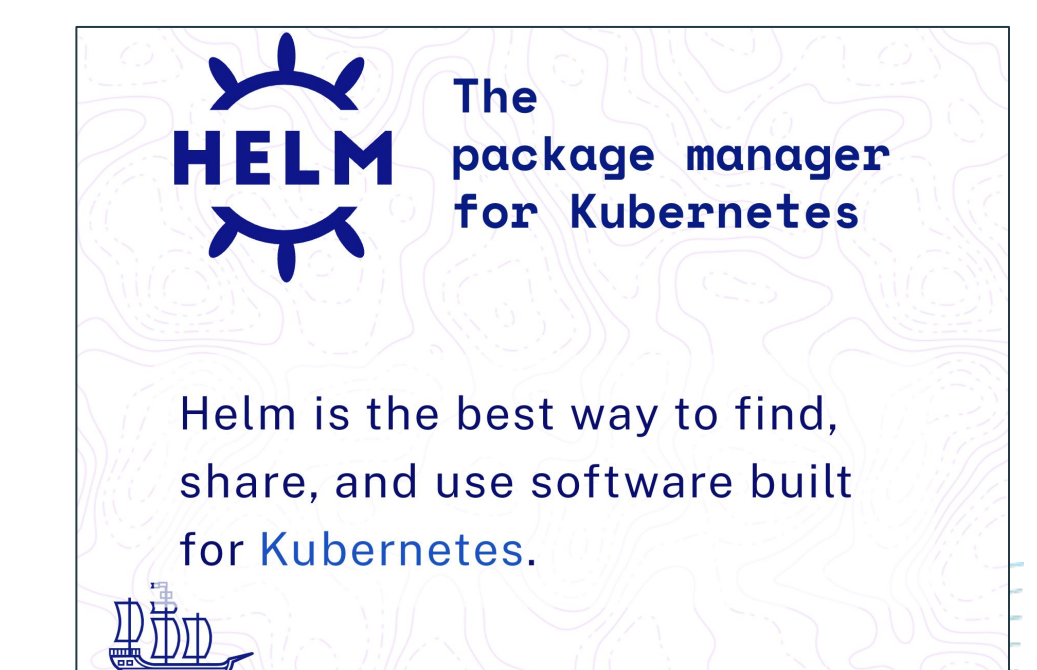

### **What is Helm?**

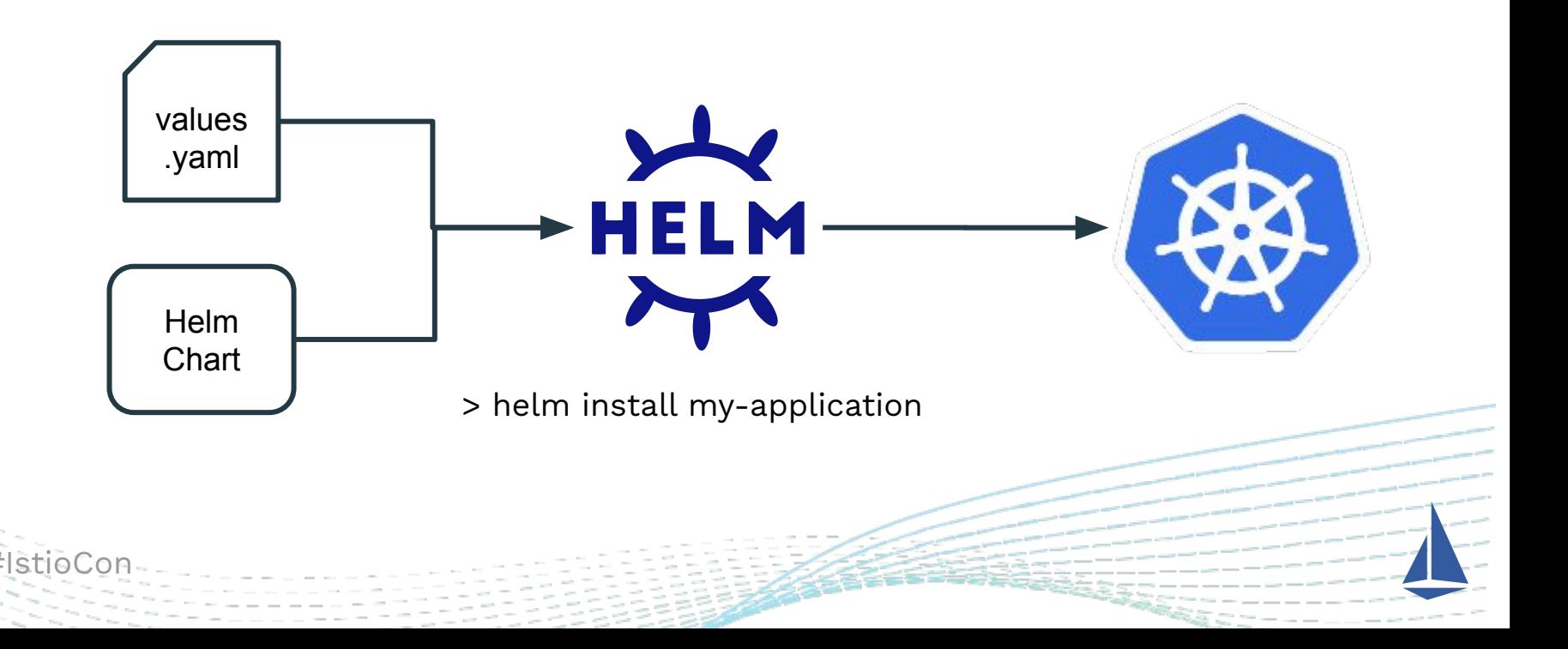

# **Helm has a polarizing reputation**

- Broken or incomplete public charts
- CRDs still not solved
- Writing charts is tedious
- Tiller

#### **You don't need most of Helm to get the most from Helm!**

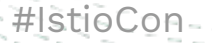

# **Managing Istio** with Helm

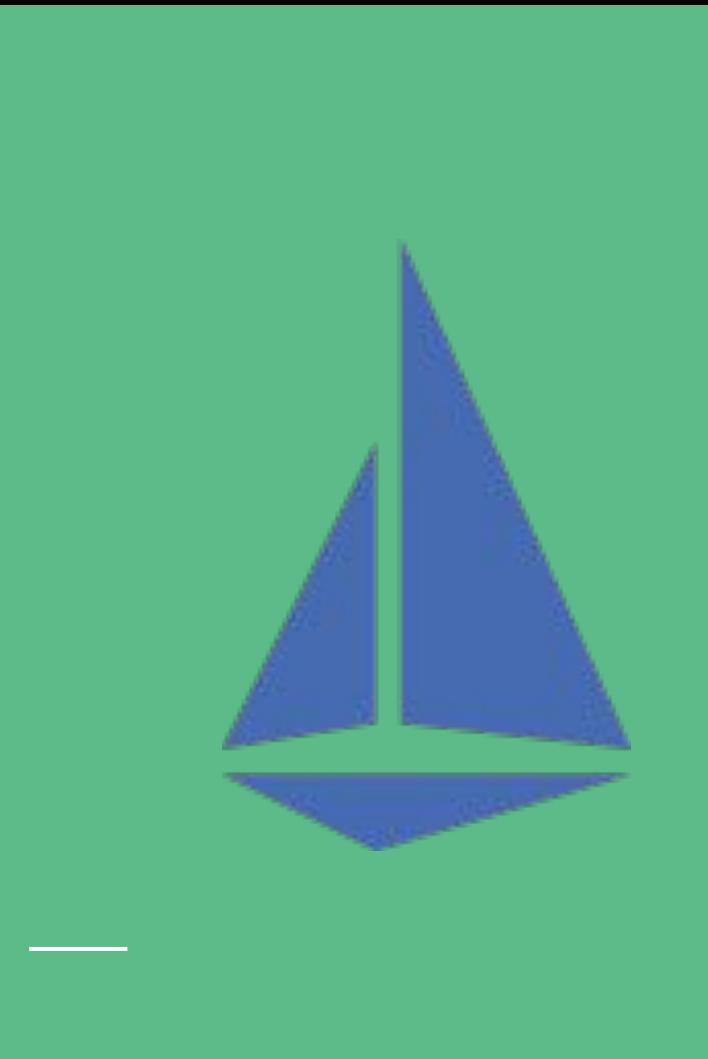

## **How does Helm relate to Istio?**

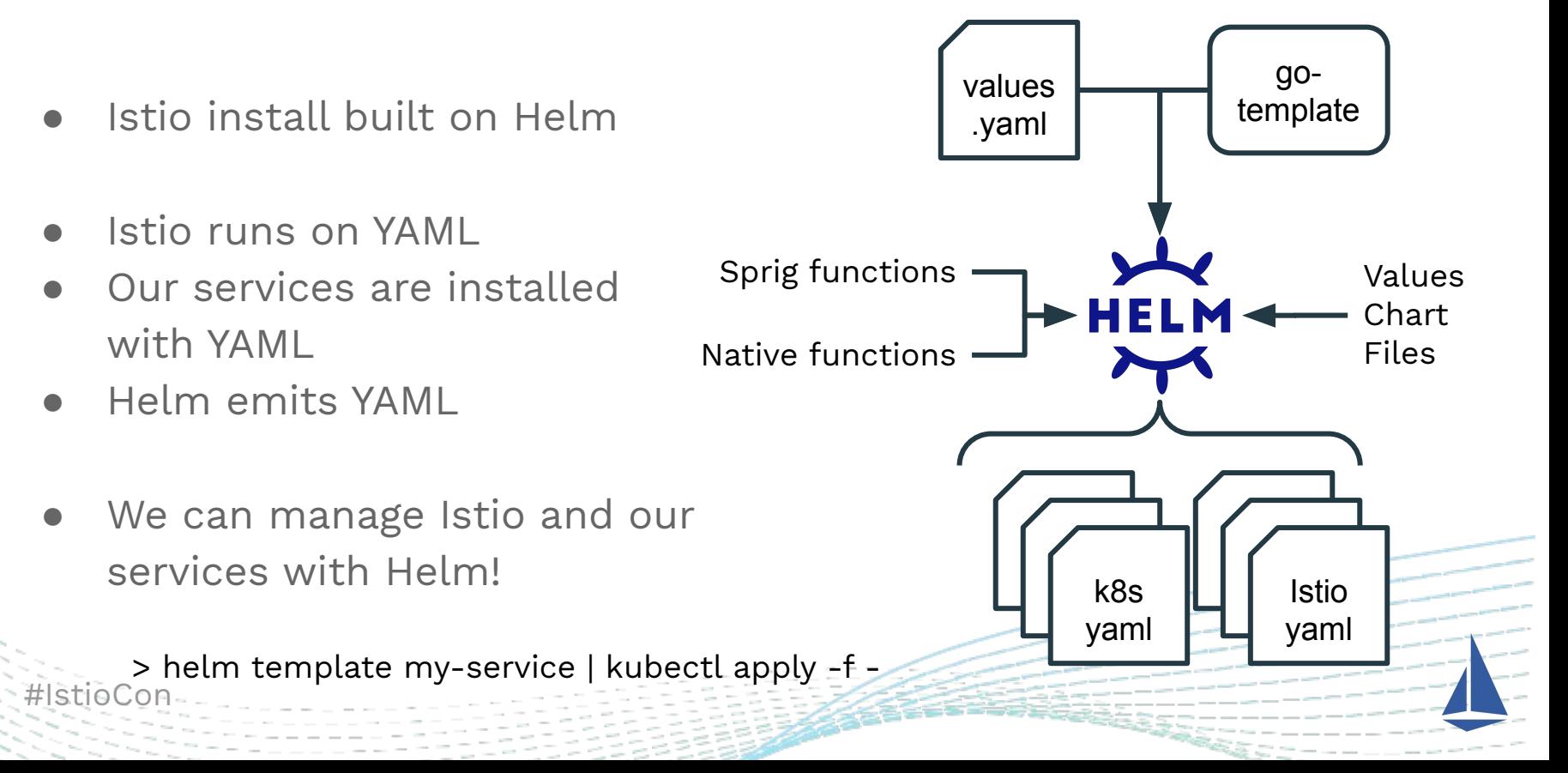

# **Istio day two operations with Helm**

- Istio config is too flexible and too granular
- Scope of intent != Scope of config
- Helm as a DSL for Istio
- Say what you want once
- Generate all the Istio YAML
- $\bullet$  Scope of intent == Scope of config

# DEMO

### **Demo - Bookinfo**

#### **What did we see?**

- Single entry point for each service's configuration
- Install each service with a single command
- Single source of truth for auth and egress policy
- Config aligns with how we think about Istio

## **Demo - Bookinfo**

#### **What** *didn't* **we see?**

- Deployment
- Service
- HorizontalPodAutoscaler
- PodDisruptionBudget
- ConfigMap
- ServiceAccount
- VirtualService
- DestinationRule
- ServiceEntry

# **Helm Starters for Istio**

*2.6. It is easier to move a problem around … than it is to solve it.*

*2.6.a (corollary). It is always possible to add another level of indirection.*

**-RFC 1925**

### **Helm starters**

- Helm's default template is awful
- Copy/paste helm charts sub optimal
- Helm starters Helm charts for making Helm charts  $\frac{33}{100}$
- Write once, use everywhere

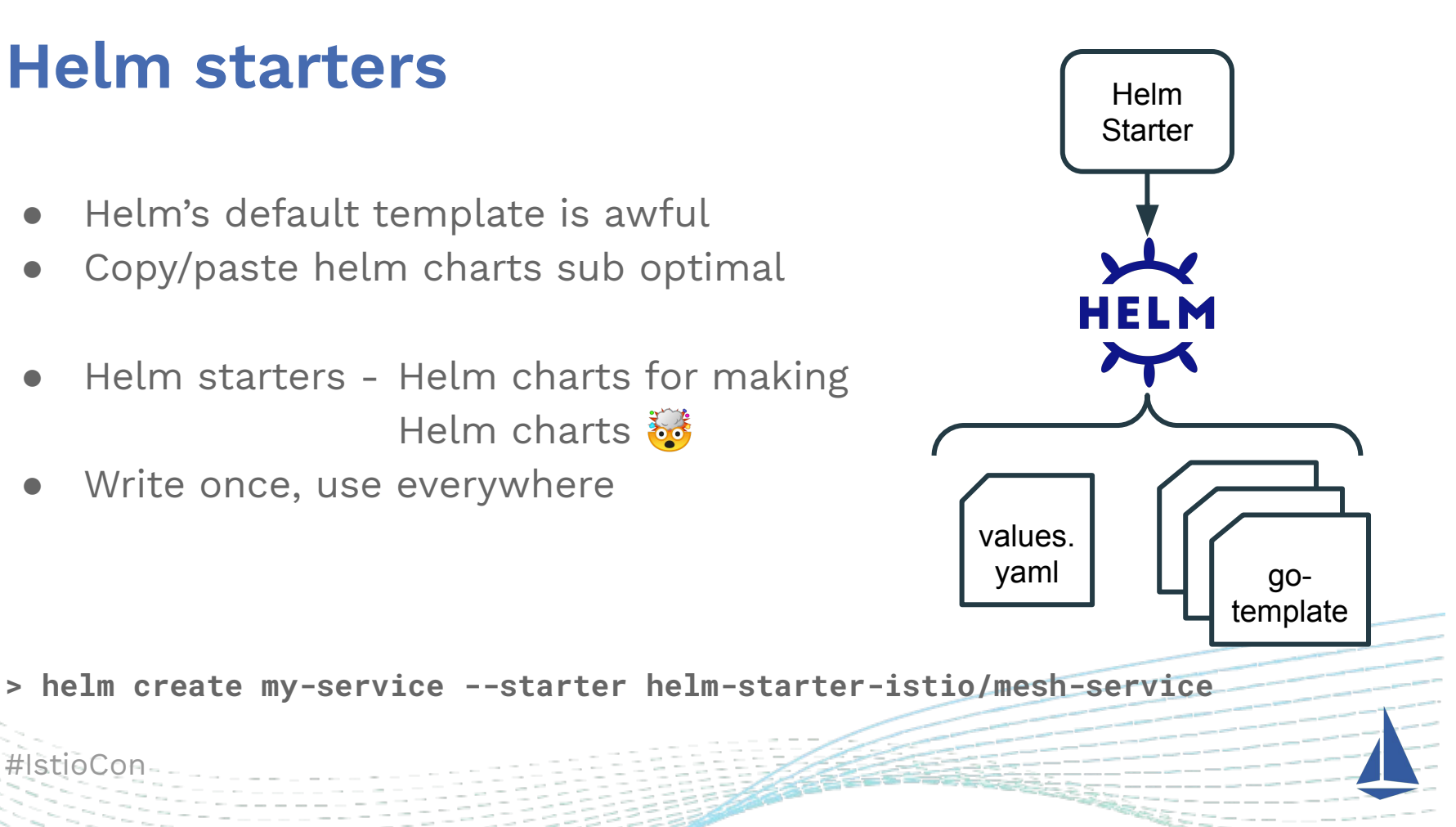

# **Helm starter Istio**

An Istio optimized Helm starter

- Mesh-service
	- Everything you need to run a service in the mesh
- Ingress-service
	- Add's ingress gateway configuration to mesh-service
- Mesh-egress
	- Configures TLS egress and policy
- Auth-policy
	- Configures mTLS authorization policy

#### <https://github.com/salesforce/helm-starter-istio>

# **Helm Gitops**

Putting all the pieces together

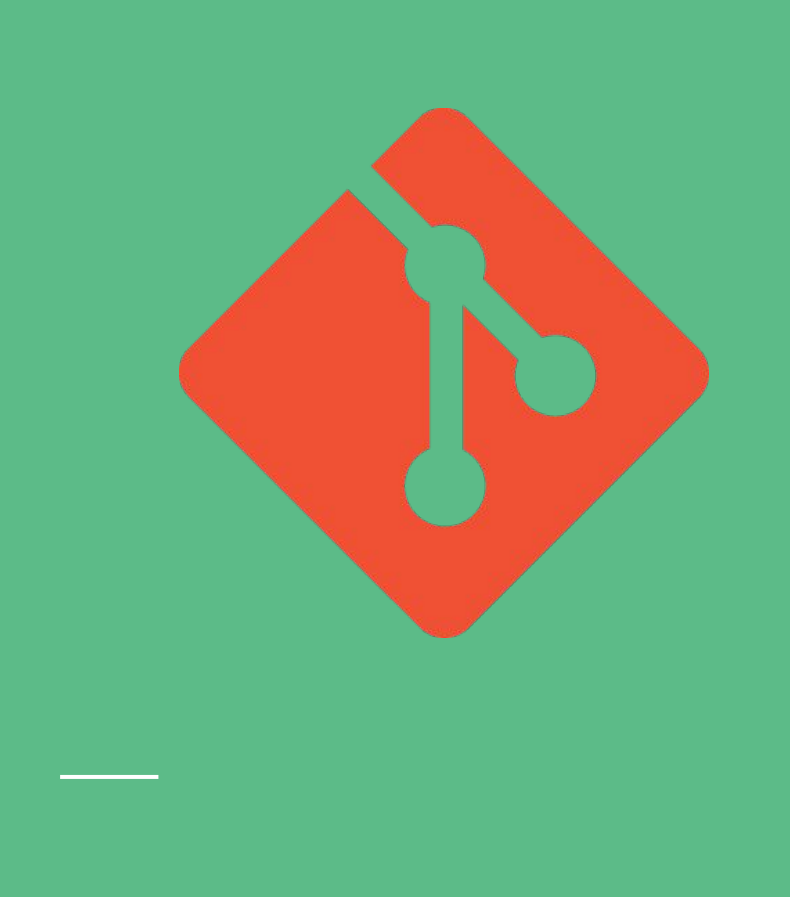

# **Helm gitops (at Salesforce)**

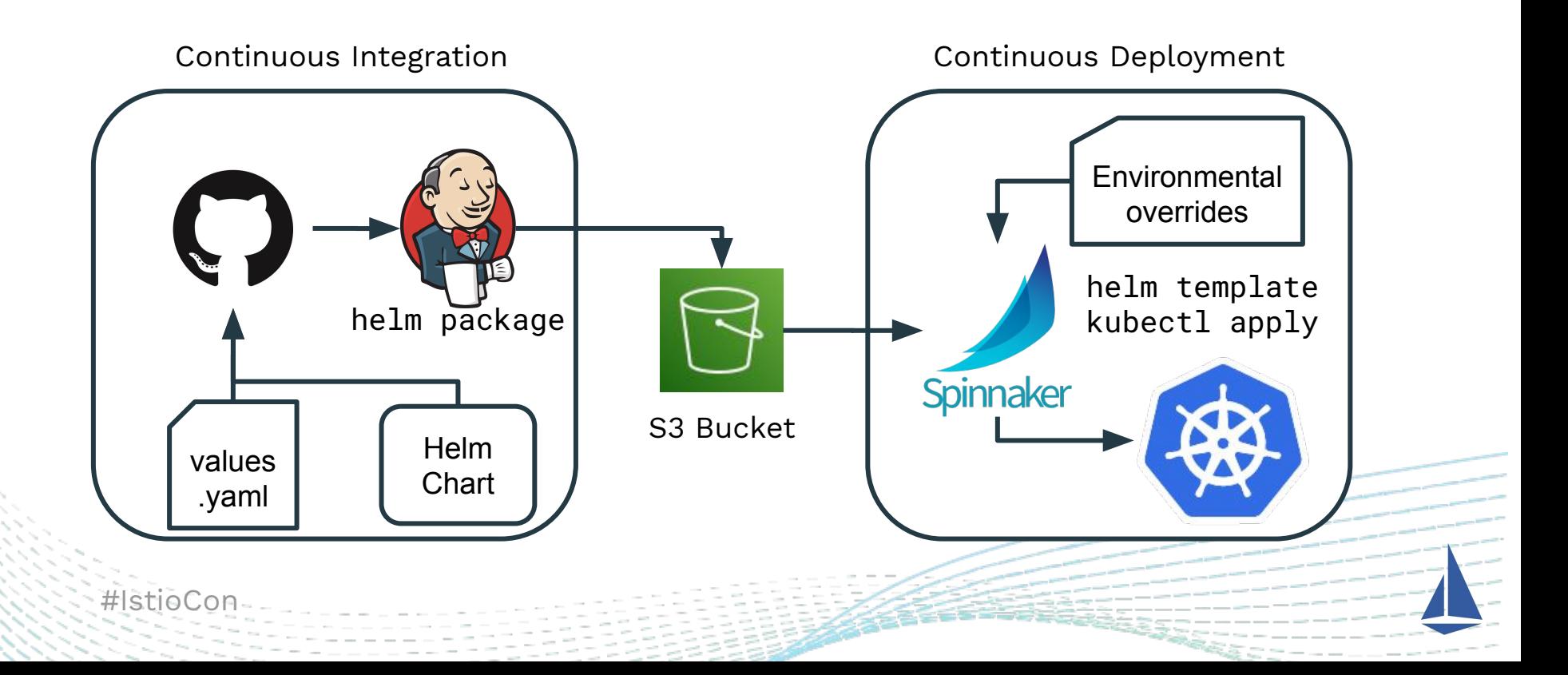

### **What we saw**

- Looked at the good parts of Helm
- Saw how Helm can manage Istio services
- Demoed helm-starter-istio with Bookinfo
- Learned how Helm starters bootstrap Helm charts
- Showed a Helm based gitops workflow

# Thank you!

@ryanmichela https://github.com/salesforce/helm-starter-istio

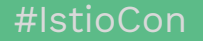

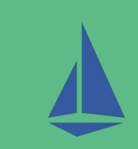